Applieddata net Embedded Computer Systems

## Flash Memory Usage Windows CE

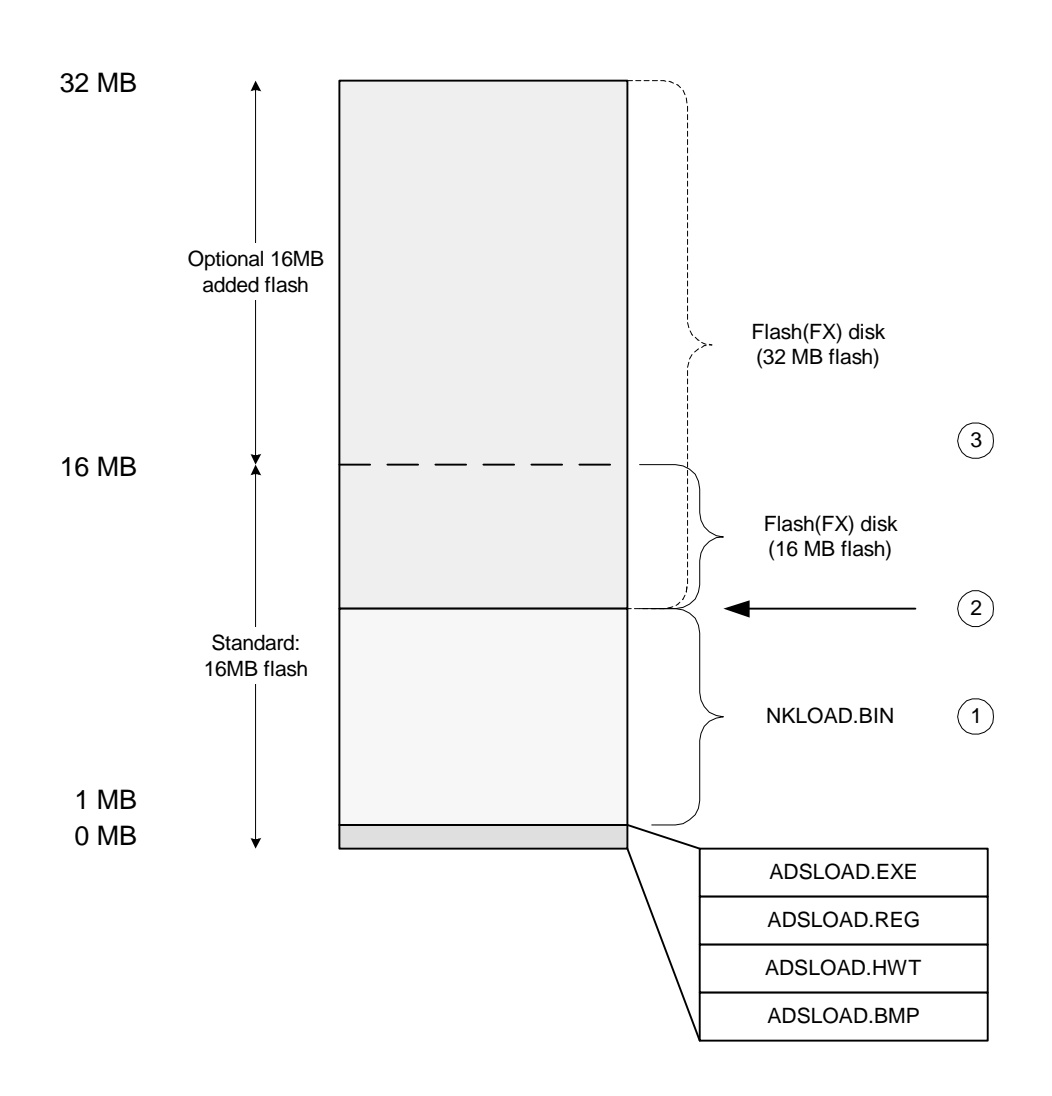

- Windows CE image size (eg. 8, 10, 12MB). Boot loader reads size from ADSLOAD.HWT.  $\left( \begin{matrix} 1 \end{matrix} \right)$
- Start of user flash disk. Take care not to overlap CE image. Flash disk driver reads "Start" key from ADSLOAD.REG.  $(2)$
- Size of user flash disk. Start+Size cannot exceed flash installed. Flash disk driver reads "Length" key from ADSLOAD.REG.  $\binom{3}{}$

Applieddata net **Embedded Computer Systems** 

## DRAM Usage Windows CE

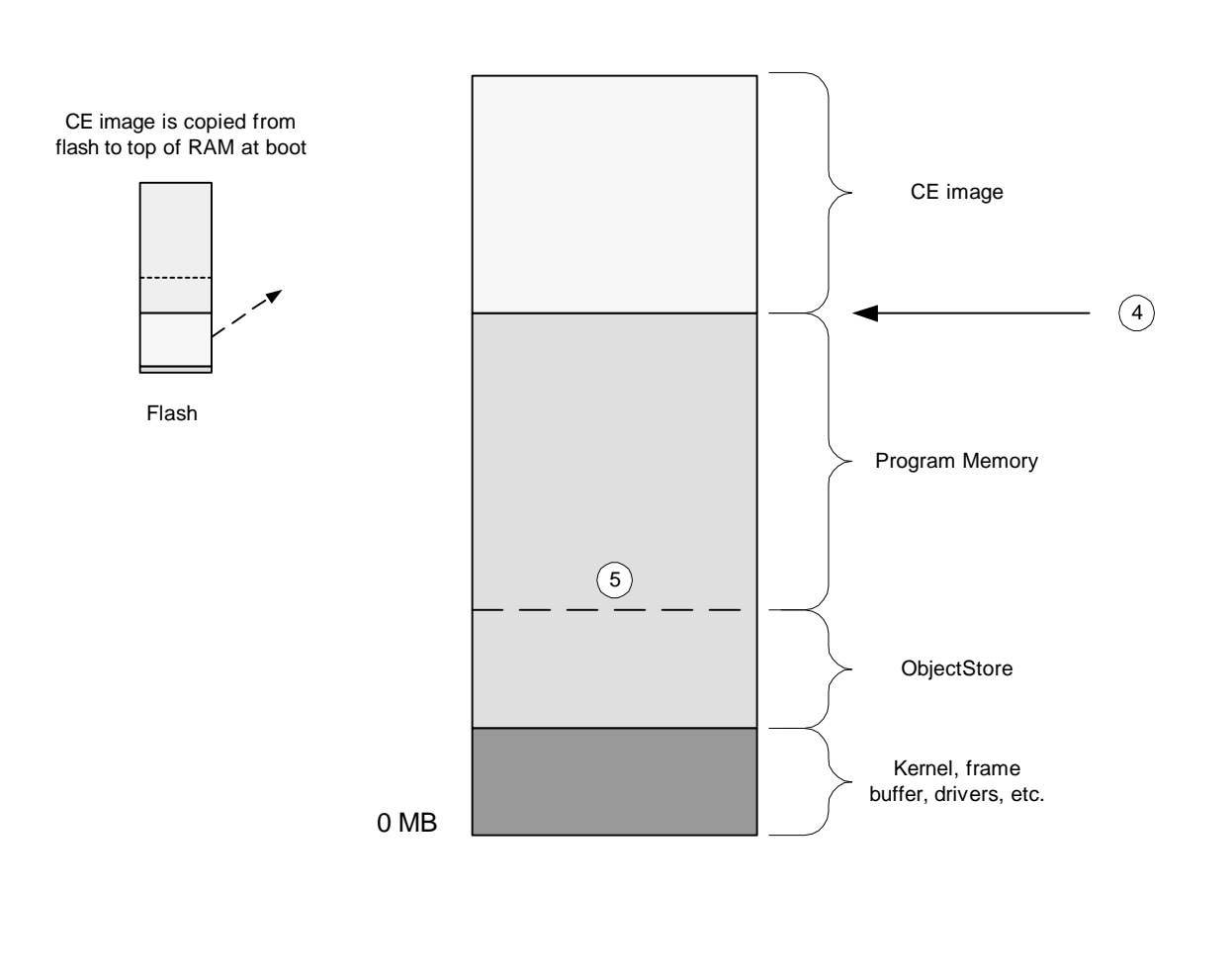

- DRAM address for CE image load/run. Boot loader reads this address from ADSLOAD.HWT.  $\circled{4}$
- Program memory and ObjectStore draw from the same memory pool. CE reads the ObjectStore size from ADSLOAD.REG.  $\left(5\right)$